# MERU UNIVERSITY OF SCIENCE AND TECHNOLOGY

**P.O. Box 972-60200 – Meru-Kenya.**

**Tel: 020-2069349, 061-2309217. 064-30320 Cell phone: +254 712524293, +254 789151411**

**Fax: 064-30321 Website: www.must.ac.ke Email: info@mucst.ac.ke**

j

#### **University Examinations 2013/2014**

# FIRST YEAR, FIRST SEMESTER EXAMINATION FOR DIPLOMA/CERTIFICATE IN BUSINESS ADMINISTRATION

## **CBA 0103: COMPUTER APPLICATION**

**DATE: APRIL 2014 TIME: 1½ HOURS**

**INSTRUCTIONS:** *Answer questions one and any other two questions* 

#### **QUESTION ONE - (30 MARKS)**

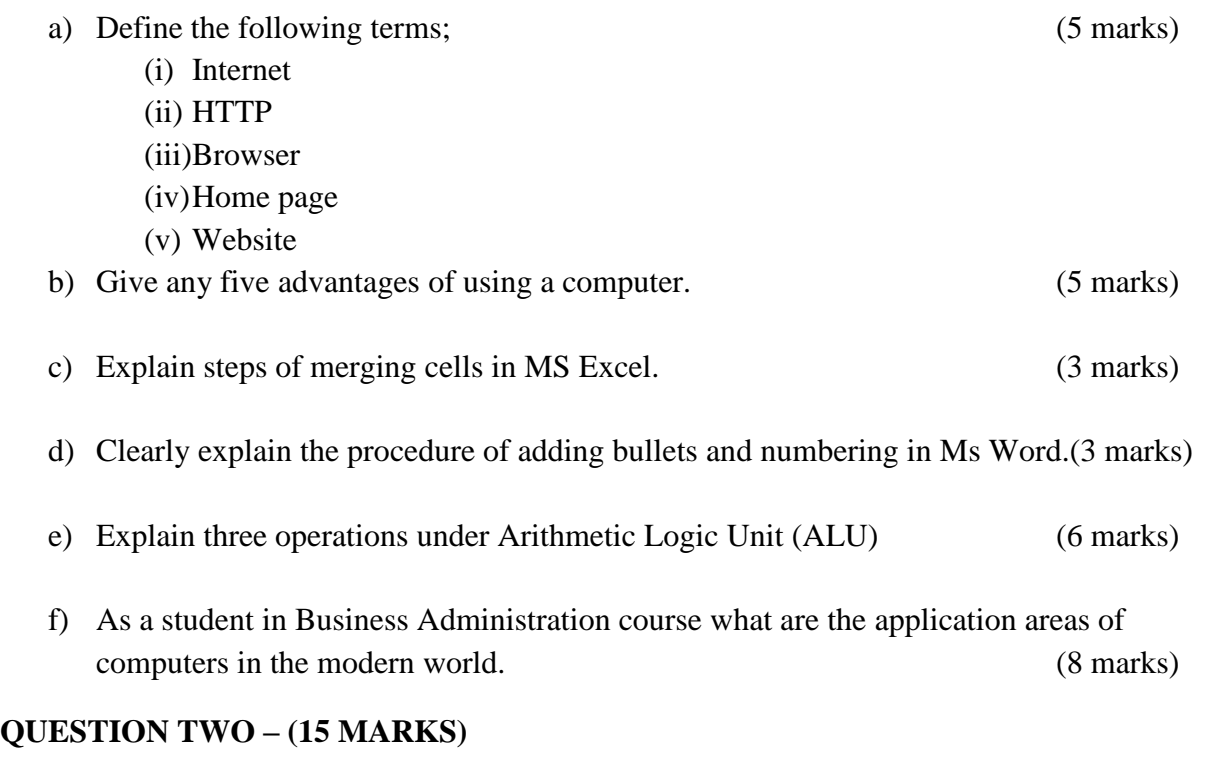

a) Giving examples describe major types of Computer memory. (5 marks)

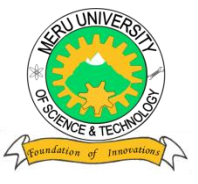

b) Describe types of Application software giving strengths and limitations of each.

(6 marks)

c) Assume you have Test1 and Test 2 documents; you are required to move data from Test 1 to Test 2. Explain four different ways you can carry out the exercise. (4 marks)

#### **QUESTION THREE – (15 MARKS)**

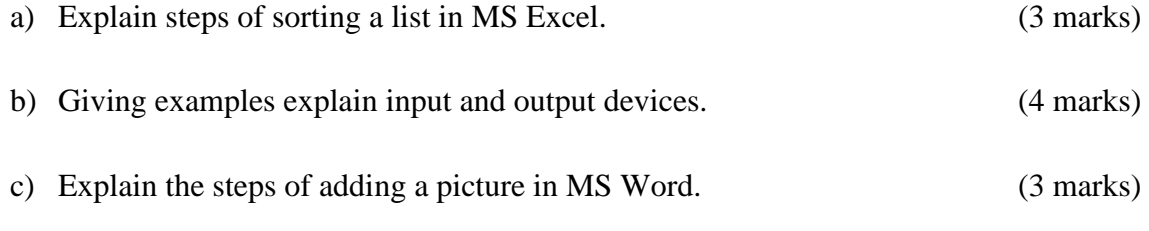

d) Today's computers are different from 1940's computers. Explain generations of computers up to the current generation. (5 marks)

## **QUESTION FOUR – (15 MARKS)**

- a) Explain the procedure of putting a password in an already saved document.(3 marks)
- b) Give major function of Control Unit and explain four operations carried out by control unit.  $(5 \text{ marks})$
- c) In a class of 10 students you are required to display grade for their exam as follows;  $50 =$  $E,50 - 59 = D,60 - 69 = C$ ,  $70 - 79 = B$ , and above  $80 = A$ . Write the function that will give you the result. (5 marks)

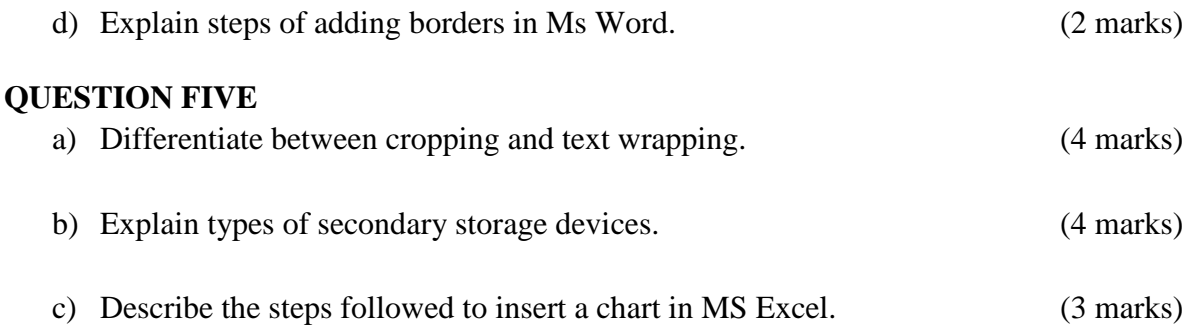

d) Three students in DIT were assessed and the following are their results. (4 marks)

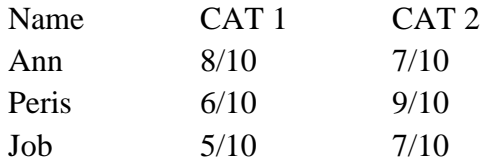

Using MS Word application explain how you will come up with the above marks in a table.